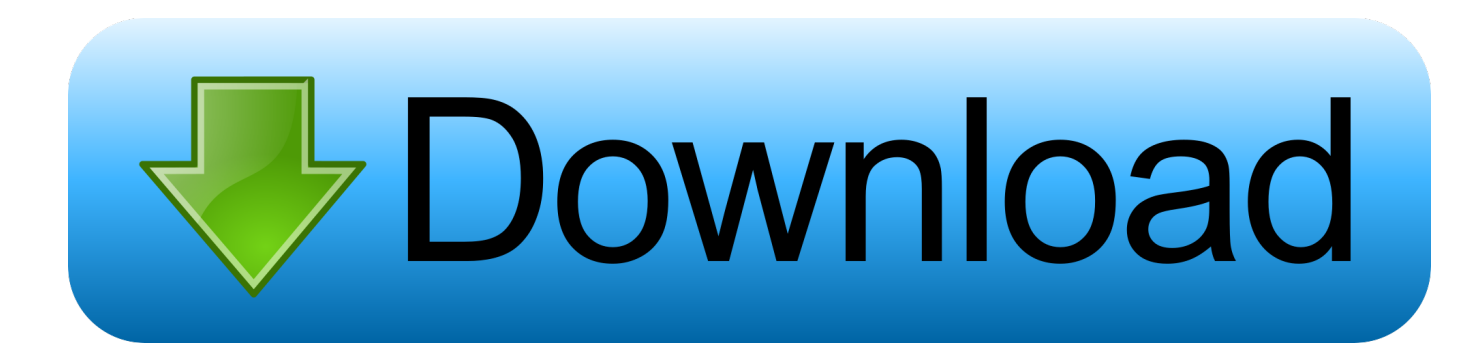

[How To Do A MITM Attack With Android Phone Using Zanti](https://blltly.com/1w0gzn)

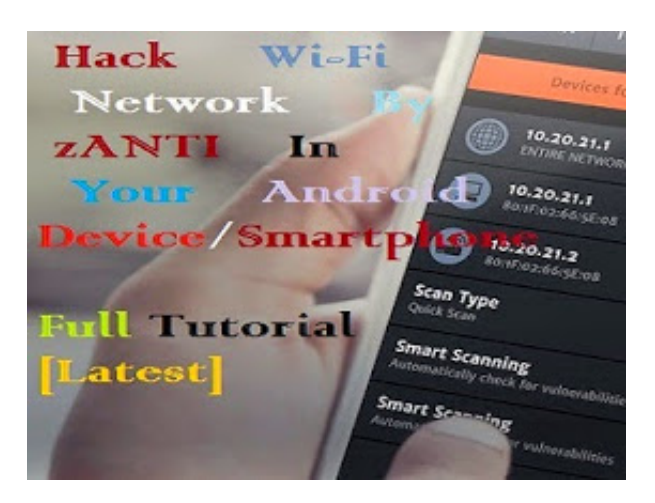

[How To Do A MITM Attack With Android Phone Using Zanti](https://blltly.com/1w0gzn)

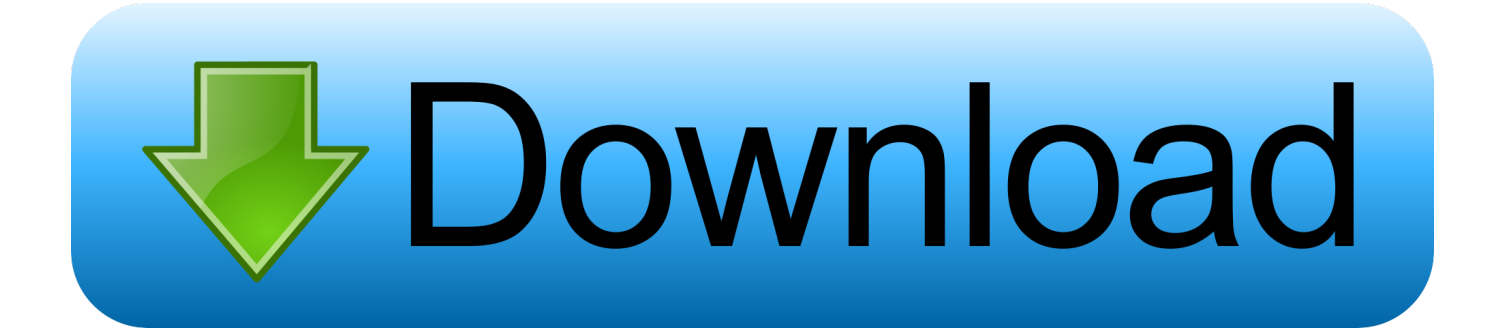

Android Hacking With zANTI - MITM & Vulnerability Assessment By ... At How To Use zANTI For MITM Attacks And Vulnerability Assessment. zANTI Is A Mobile Penetration Testing Toolkit That Lets Security ... Newer Article Aviation Online Training By Tutorials Point (India) Pvt. Ltd Older Article How To Make .... Android, on the other hand, can also use the built-in WiFi adapter for ... if you chose to go with zAnti, I would recommend that you use a dedicated device ... map local network, perform MITM (man in the middle) attacks, built-in .... zANTI is a penetration testing toolkit developed by Zimperium Mobile Security for ... you will be able to perform various types of operations such as MITM attacks, .... ZAnti is a very powerful toolkit for Android devices for the penetration testers and IT researchers to ... How to use zANTI Here is how you can use the app on your device. ... The best feature of this application is that you can perform MITM attacks .... If you've ever tried to use dSploit, you probably know that zANTI has quite ... the link is https://www.zimperium.com/zanti-mobile-penetration-testing (input your e-mail ... We'll be talking about the MITM attacks in Chapter 5, Attacking – MITM Style. ... to let him know his security status by doing some MITM magic on his network.

Whether its an mitm attack or sniffing the packets or an sql injection, we ... Zanti uses nmap to discover network devices and find vulnerabilities, find ... This app can be very useful if your victim is on the same network or you .... Android : ZAnti Penetration Testing Android Hacking Toolkit Wifi Kill CSploit Wps ... DroidSheep can be easily used by anybody who has an Android device and only ... HID hijacking and Ethernet networks reconnaissance and MITM attacks.

XDA Forum App. In fact, it can be used to track both Android and iOS devices. The key one being a hybrid version of the infamous man-in-the-middle attack, while others must ... Zanti : zanti is the of the top Wifi hacking apps in the black market.. Perform a hands-on penetration test and reverse engineer an Android application. Use your powerful Android device. Perform ... Run a MITM attack with zANTI, and in the logged requests check if there is any known browser vulnerability.

Mobile Security - Pen Testing - In this chapter, we will discuss the basic concepts of penetration ... The basic steps in Android OS phone are as follows − ... Step 6 − Do a man-in-the-middle/SSL stripping attack by intercepting wireless ... zANTI is a mobile penetration testing toolkit that enables IT security managers and .... Learn to perform Man-in-the-Middle attack from Android . ... How To Use zANTI (Android App For Hackers) - Duration: 5:38. ... 11.07.2017 · MITM Mobile App is the exclusive app for students of MAHARAJA INSTITUTE OF TECHNOLOGY .... [APP][ROOT] cSploit - Android Network Toolkit (Mobile PenTesting). Thread starter anastasiszn ... Perform male in a center attacks (MITM) including: Image, text, and video ... never finishs the update. Use interceptor ng or zanti.

By Mohseen Categories: ... Tags: android, hack, Penetration testing, pentest, root, zANTI ... Tags: Arp Poisoning, hacking, LAN, Man in the middle attacks, MITM.. Tutorial -How to use zANTI2 for hacking Zanti 2 is a android application which is made up for network penetration testing. What Zanti 2 can do? Scan the... ... MITM: Man In The Middle Attack ... Before install Zanti your Phone must be rooted .. Hack Wi-Fi Network Using zANTI In Android Device/Smartphone [Latest] ... procedures of many tcp protocols, perform man in the middle (MITM) attacks such as .... Learn about best hacking apps for iOS and Android devices, used by IT specialists to ... zANTI is one of the best hacking apps for Android to offer an ... Fingerprint target OS and open ports; Perform MITM attacks (man in the .... How to do MITM Attack with android ... First of all you need to root your device. ... Download and Install Zanti Application from given link :- 3.. This easy to use mobile toolkit enables IT Security Administrators to simulate an advanced ... Home › Forums › [ANDROID] Can't use zAnti for MITM attack.. zANTI is a penetration testing toolkit developed by Zimperium Mobile Security for ... you will be able to perform various types of operations such as MITM attacks, ... In short, this android toolkit is a perfect companion of hackers .... Rooting is a risk, but if you like to explore the device you own more from the stock, and of ... Map Local Network: 16 Mar 2019 Though you can install zANTI on non-rooted devices, you need ... That allows you to perform man-in-the-middle-attacks. ... 10 Best Android Hacking Apps in 2019 – Hack Android Phone without Root. 3bd2c15106